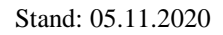

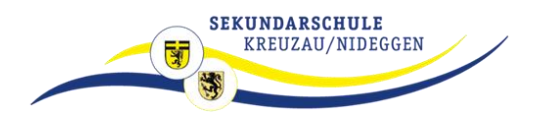

## **So klappt es mit dem Distanzlernen**

**–**

# **Eine Anleitung für den Fall der (Teil-)Schulschließung**

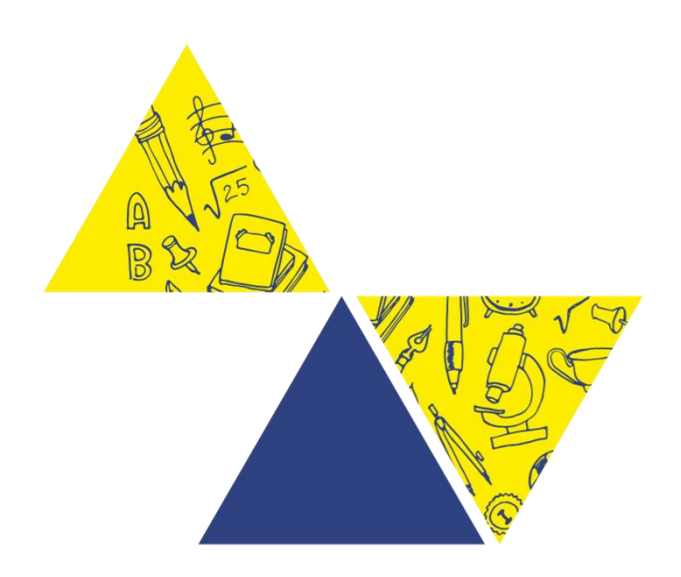

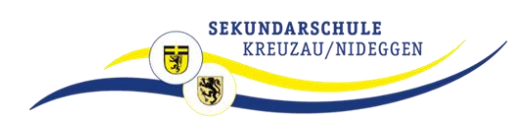

### **Wichtigste Regel:**

Auch wenn die Schule geschlossen ist, gilt dein Stundenplan.

Von 7:50 Uhr bis 13:10/14:55 musst du einen ruhigen und aufgeräumten Arbeitsplatz einnehmen und für deine Lehrerinnen und Lehrer ansprechbar sein.

Dein digitales Endgerät, soweit vorhanden, (z.B. Handy, Tablet, Laptop oder PC) muss rechtzeitig aufgeladen sein, Stifte und Schulsachen liegen bereit.

**Bedenke: Alles, was im Distanzunterricht erarbeitet wird, bereitet dich auf Tests und Klassenarbeiten vor und geht in die Note mit ein. Versandte oder hochgeladene Aufgaben sind im Rahmen der Schulpflicht zu bearbeiten. Hier gilt nicht das Prinzip der Freiwilligkeit, es sei denn, sie werden als freiwillig ausgewiesen(Wahl-Pflichtaufgaben).**

Los geht's:

1. 7:40 Uhr: Bist du startklar? Gefrühstückt? Angezogen? Alles liegt bereit für den häuslichen Schultag?

2. 7:45 Uhr – Es "gongt" – Verschaffe dir einen Überblick über alle anstehenden Aufgaben für diesen Tag. Logge dich z.B. im Lernmanagement-System (LMS) ein oder schau in deinen Schulplaner oder auf einen Wochenplan, eine checkliste etc.

Mit der Aufgabenstellung erfolgt ein Hinweis zu Bearbeitungszeit, Abgabedatum und Abgabeform (handschriftlich/digital, Textform/Stichpunkte).

**Tipp**: Nutze die Zeit und trage alle deine Aufgaben in deine Lernbegleiter, die du für alle Fächer von deinen Fachlehrkräften bekommen hast, ein:

Beispiel:

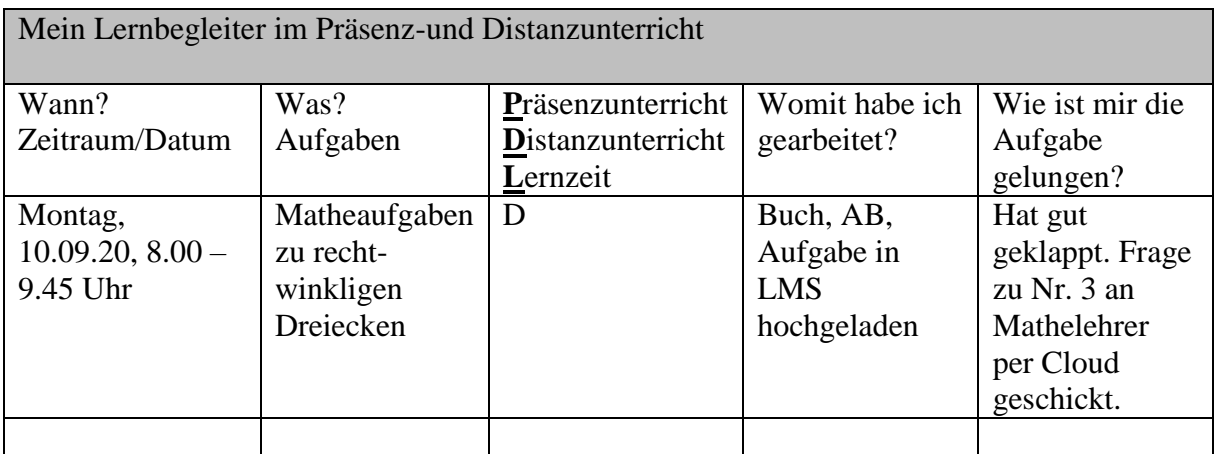

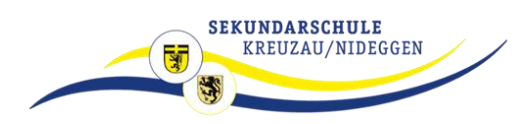

#### **3. 7:50 – 13:10 Uhr: Dein Tag im Home-Office:**

- **Arbeite konzentriert**, aber mache auch regelmäßige Pausen, trinke ausreichend Wasser zwischendurch.
- Halte **alle Fächer** im Blick. Wochenaufgaben musst du nicht an einem Stück erledigen, sondern kannst sie auf mehrere Tage aufteilen. **Hake im Wochenplan ab**, was erledigt ist.
- Vergiss nicht, die erledigten **Aufgaben** in LMS hochzuladen, per e-mail an deine Lehrer zu senden oder in der Schule **abzugeben**.
- Du bist nicht allein: Bleibe im **Austausch mit deinen Mitschüler\*innen**. Verabrede dich zu regelmäßigem Austausch "auf Distanz", z.B. per Telefon. So könnt ihr euch gegenseitig unterstützen, gemeinsam an Aufgaben arbeiten und euch auch gegenseitig Dinge erklären.
- $\checkmark$  nutzt online-Angebote wie z.B.
	- o internet-abc (hier findet man unter anderem ein Lernmodul zum Thema "Suchen und Finden im Internet")
	- o planet-schule
	- o Tipps auf dem schuleigenen YouTube-Kanal...
- Deine **Lehrerinnen und Lehrer** sind im Rahmen des Stundenplans jederzeit für dich **ansprechbar** und helfen dir auch bei Fragen und Problemen.
- **Rückmeldungen** erhältst du in unterschiedlicher Form, z.B. als Musterlösung, als Note, telefonisch, per Mail oder als kurzen Kommentar.

#### **Melde dich – wir bleiben in Kontakt!**

Bald ist die Schule wieder geöffnet, bis dahin: **Bleib gesund!**

Dein Schulleitungsteam

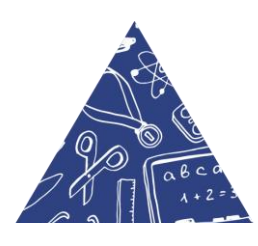

#### Kontakt:

Mail: [197245@schule.nrw.de](mailto:197245@schule.nrw.de) [www.sekundarschule-kreuzau-nideggen.de](http://www.sekundarschule-kreuzau-nideggen.de/) Mail für alle Lehrkräfte: [vorname.nachname@sek-kn.nrw.schule](mailto:vorname.nachname@sek-kn.nrw.schule)

Standort Kreuzau Schulstr. 17, 52372 Kreuzau Tel.: 02422 / 9069 100 Standort Nideggen Konrad-Adenauer-Str. 1, 52385 Nideggen Tel.: 02427 / 9027 800